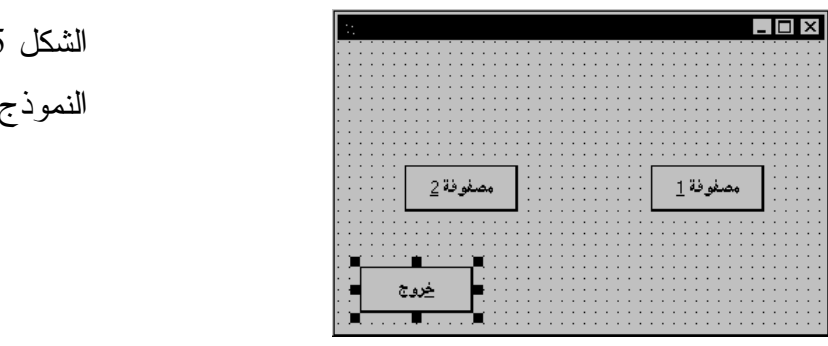

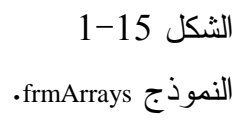

الجدول .2-15 جدول خصائص النموذج **FrmArrays**

| الكائن               | الخاصية     | القيمة           |
|----------------------|-------------|------------------|
| Form                 | <b>Name</b> | frmArrays        |
|                      | Caption     | برنامج المصفوفات |
|                      | RightToLeft | True             |
| <b>CommandButton</b> | <b>Name</b> | cmdArray1        |
|                      | Caption     | مصفوفة 18        |
|                      | RightToLeft | True             |
| <b>CommandButton</b> | <b>Name</b> | cmdArray2        |
|                      | Caption     | مصفوفة 28        |
|                      | RightToLeft | True             |
| <b>CommandButton</b> | <b>Name</b> | cmdExit          |
|                      | Caption     | &خروج            |
|                      | RightToLeft | True             |

## إدخال نص برنامج المصفوفات

سنبدأ بكتابة نص برنامج المصفوفات : - أدخل النص التالي في قسم التصاريح العامة للنموذج frmArrays : يجب الـتصريـح عن كل المتحولات